Xbmc Manually Install Scraper
>>CLICK HERE<<<</p>

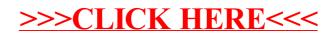